# **asynctmdb Documentation**

*Release 0.0.3-dev*

**Azat Ibrakov**

**Sep 16, 2017**

# Contents:

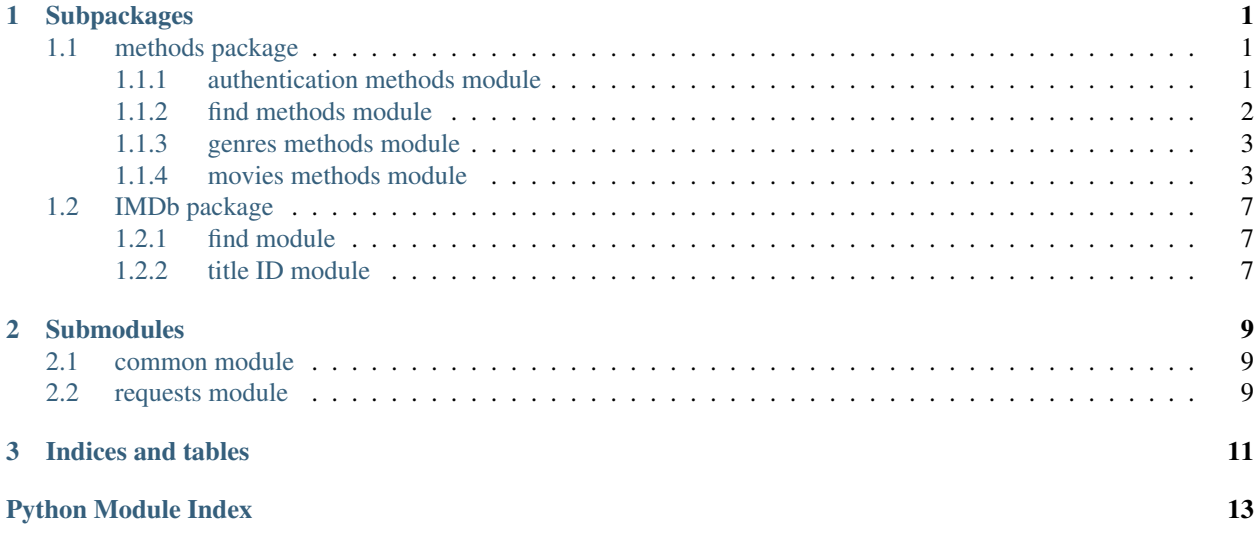

# CHAPTER 1

# Subpackages

## <span id="page-4-3"></span><span id="page-4-1"></span><span id="page-4-0"></span>**methods package**

#### <span id="page-4-2"></span>**authentication methods module**

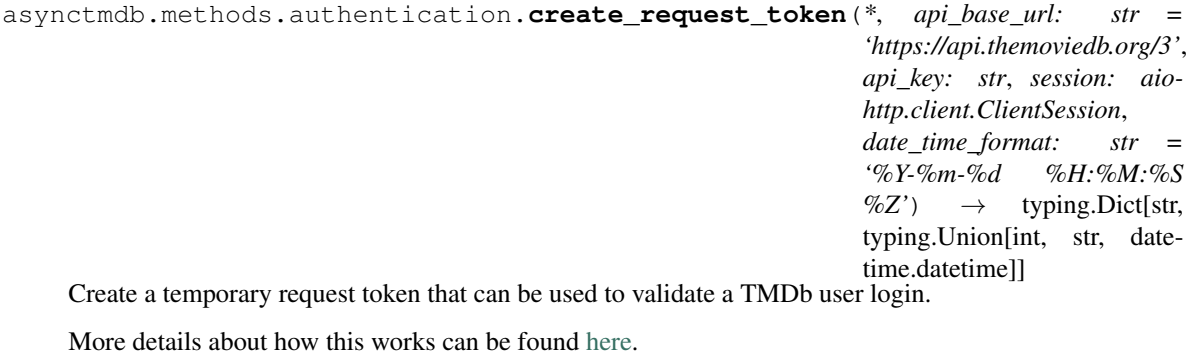

More info at [TMDb docs.](https://developers.themoviedb.org/3/authentication/create-request-token)

asynctmdb.methods.authentication.**create\_session**(*\**, *api\_base\_url: str = 'https://api.themoviedb.org/3'*, *api\_key: str*, *request\_token: str*, *session: aiohttp.client.ClientSession*)  $\rightarrow$  typing.Dict[str, typing.Union[int, str]]

Create a fully valid session.

This method can be used once a user has validated the request token.

More details about how this works can be found [here.](https://developers.themoviedb.org/3/authentication/how-do-i-generate-a-session-id)

<span id="page-5-1"></span>asynctmdb.methods.authentication.**validate\_request\_token**(*\**, *api\_base\_url: str = 'https://api.themoviedb.org/3'*, *api\_key: str*, *username: str*, *password: str*, *request\_token: str*, *session: aiohttp.client.ClientSession*)  $\rightarrow$  typing.Dict[str, typing.Union[int, str]]

Validate a request token with username and password.

#### Caution

Please note, using this method is strongly discouraged.

The preferred method of validating a request token is to have a user authenticate the request via the TMDb website.

More details about how this works can be found [here.](https://developers.themoviedb.org/3/authentication/how-do-i-generate-a-session-id)

More info at [TMDb docs.](https://developers.themoviedb.org/3/authentication/validate-request-token)

```
asynctmdb.methods.authentication.create_guest_session(*, api_base_url: str =
                                                         'https://api.themoviedb.org/3',
                                                        api_key: str, session: aio-
                                                        http.client.ClientSession,
                                                        date_time_format: str =
                                                         '%Y-%m-%d %H:%M:%S
                                                        \%Z') \rightarrow typing.Dict[str,
                                                        typing.Union[int, str, date-
                                                        time.datetime]]
```
Create a new guest session.

Guest sessions are a type of session that will let a user rate movies and TV shows but not require them to have a TMDb user account.

More information about user authentication can be found [here.](https://developers.themoviedb.org/3/authentication/how-do-i-generate-a-session-id)

Please note, there should be generated only a single guest session per user (or device) as you will be able to attach the ratings to a TMDb user account in the future.

There is also IP limits in place so you should always make sure it's the end user doing the guest session actions.

If a guest session is not used for the first time within 24 hours, it will be automatically deleted.

More info at [TMDb docs.](https://developers.themoviedb.org/3/authentication/create-guest-session)

#### <span id="page-5-0"></span>**find methods module**

asynctmdb.methods.find.**by\_id**(*external\_id: str*, *\**, *api\_base\_url: str = 'https://api.themoviedb.org/3'*, *api\_key: str*, *language: str = None*, *external\_source: str*, *session: aiohttp.client.ClientSession*)  $\rightarrow$  typing.Dict[str, typing.Any] Search for objects by an external id (for instance, an IMDb ID).

This method will search all objects (movies, TV shows and people) and return the results in a single response.

The supported external sources for each object are as follows.

<span id="page-6-2"></span>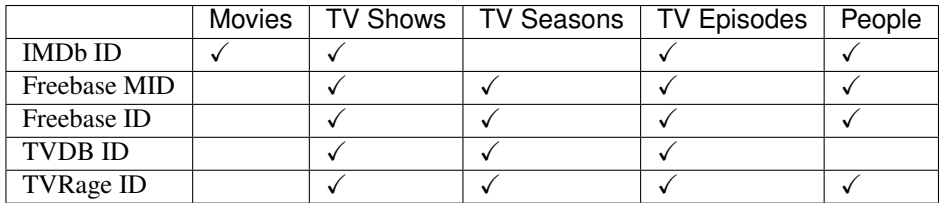

More info at [TMDb docs.](https://developers.themoviedb.org/3/find/find-by-id)

#### <span id="page-6-0"></span>**genres methods module**

asynctmdb.methods.genres.**movie**(*\**, *api\_base\_url: str = 'https://api.themoviedb.org/3'*, *api\_key: str*, *language: str = None*, *session: aiohttp.client.ClientSession*)  $\rightarrow$  typing.List[typing.Dict[str, typing.Union[int, str]]]

Get the list of official genres for movies.

More info at [TMDb docs.](https://developers.themoviedb.org/3/genres/get-movie-list)

asynctmdb.methods.genres.**tv**(*\**, *api\_base\_url: str = 'https://api.themoviedb.org/3'*, *api\_key: str*, *language: str = None, session: aiohttp.client.ClientSession*)  $\rightarrow$  typing.List[typing.Dict[str, typing.Union[int, str]]]

Get the list of official genres for TV shows.

More info at [TMDb docs.](https://developers.themoviedb.org/3/genres/get-tv-list)

#### <span id="page-6-1"></span>**movies methods module**

asynctmdb.methods.movies.**details**(*movie\_id: int*, *\**, *api\_base\_url: str = 'https://api.themoviedb.org/3'*, *api\_key: str*, *language: str = None*, *append\_to\_response: str = None*, *session: aiohttp.client.ClientSession*) → typing.Dict[str, typing.Any] Get the primary information about a movie. Supports append\_to\_response. Read more about this [here.](https://developers.themoviedb.org/3/getting-started/append-to-response) More info at [TMDb docs.](https://developers.themoviedb.org/3/movies/get-movie-details) asynctmdb.methods.movies.**account\_states**(*movie\_id: int*, *\**, *api\_base\_url: str = 'https://api.themoviedb.org/3'*, *api\_key: str*, *session\_id: str*, *session: aiohttp.client.ClientSession*)  $\rightarrow$  typing.Dict[str, typing.Any] Grab the following account states for a session: •Movie rating •If it belongs to your watchlist •If it belongs to your favourite list More info at [TMDb docs.](https://developers.themoviedb.org/3/movies/get-movie-account-states) asynctmdb.methods.movies.**alternative\_titles**(*movie\_id: int*, *\**, *api\_base\_url: str = 'https://api.themoviedb.org/3'*, *api\_key: str*, *country: str = None*, *session: aiohttp.client.ClientSession*) → typing.Dict[str,

typing.Any]

Get all of the alternative titles for a movie.

<span id="page-7-0"></span>asynctmdb.methods.movies.**changes**(*movie\_id: int*, *\**, *api\_base\_url: str = 'https://api.themoviedb.org/3'*, *api\_key: str*, *start\_date: datetime.datetime = None*, *end\_date: datetime.datetime = None*, *page: int = None*, *session: aiohttp.client.ClientSession*, *format\_string: str = '%Y-%m-%d %H:%M:%S %Z'*) → typing.Dict[str, typing.Any]

Get the changes for a movie.

By default only the last 24 hours are returned.

You can query up to 14 days in a single query by using the start\_date and end\_date query parameters.

More info at [TMDb docs.](https://developers.themoviedb.org/3/movies/get-movie-changes)

asynctmdb.methods.movies.**credits**(*movie\_id: int*, *\**, *api\_base\_url: str = 'https://api.themoviedb.org/3'*, *api\_key: str*, *session: aiohttp.client.ClientSession*) → typing.Dict[str, typing.Any]

Get the cast and crew for a movie.

More info at [TMDb docs.](https://developers.themoviedb.org/3/movies/get-movie-credits)

asynctmdb.methods.movies.**images**(*movie\_id: int*, *\**, *api\_base\_url: str = 'https://api.themoviedb.org/3'*, *api\_key: str*, *language: str = None*, *include\_image\_language: str = None*, *session: aiohttp.client.ClientSession*) → typing.Dict[str, typing.Any]

Get the images that belong to a movie.

Querying images with a language parameter will filter the results.

If you want to include a fallback language (especially useful for backdrops) you can use the include\_image\_language parameter. This should be a comma seperated value like so:

include\_image\_language="en,null"

#### More info at [TMDb docs.](https://developers.themoviedb.org/3/movies/get-movie-images)

asynctmdb.methods.movies.**keywords**(*movie\_id: int*, *\**, *api\_base\_url: str = 'https://api.themoviedb.org/3'*, *api\_key: str*, *session: aio* $http.client.ClientSession)$   $\rightarrow$  typing.Dict[str, typing.Any] Get the keywords that have been added to a movie.

More info at [TMDb docs.](https://developers.themoviedb.org/3/movies/get-movie-keywords)

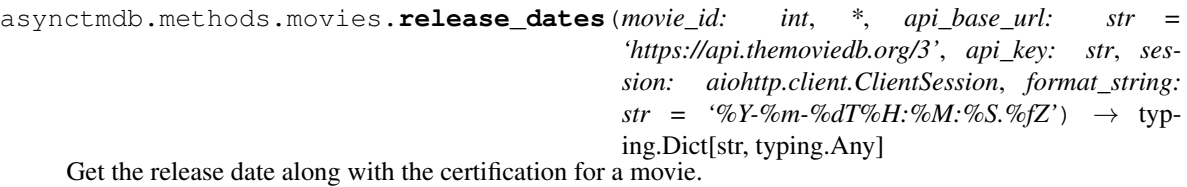

Release dates support different types:

1.Premiere

2.Theatrical (limited)

3.Theatrical

4.Digital

5.Physical

6.TV

<span id="page-8-0"></span>asynctmdb.methods.movies.**videos**(*movie\_id: int*, *\**, *api\_base\_url: str = 'https://api.themoviedb.org/3'*, *api\_key: str*, *language: str = None*, *session: aiohttp.client.ClientSession*) → typing.Dict[str, typing.Any] Get the videos that have been added to a movie. More info at [TMDb docs.](https://developers.themoviedb.org/3/movies/get-movie-videos)

asynctmdb.methods.movies.**translations**(*movie\_id: int*, *\**, *api\_base\_url: str = 'https://api.themoviedb.org/3'*, *api\_key: str*, *ses* $sion:$  *aiohttp.client.ClientSession*)  $\rightarrow$  typing.Dict[str, typing.Any]

Get a list of translations that have been created for a movie.

More info at [TMDb docs.](https://developers.themoviedb.org/3/movies/get-movie-translations)

asynctmdb.methods.movies.**recommendations**(*movie\_id: int*, *\**, *api\_base\_url: str = 'https://api.themoviedb.org/3'*, *api\_key: str*, *language: str = None*, *page: int = None*, *session: aiohttp.client.ClientSession*, *format\_string: str =*  $\sqrt[4]{aY\cdot\%m\cdot\%d'}$   $\rightarrow$  typing.Dict[str, typing.Any]

Get a list of recommended movies for a movie.

More info at [TMDb docs.](https://developers.themoviedb.org/3/movies/get-movie-recommendations)

asynctmdb.methods.movies.**similar**(*movie\_id: int*, *\**, *api\_base\_url: str = 'https://api.themoviedb.org/3'*, *api\_key: str*, *language: str = None*, *page: int = None*, *session: aiohttp.client.ClientSession*, *format\_string: str = '%Y-%m-%d'*)  $\rightarrow$  typing.Dict[str, typing.Any]

Get a list of similar movies.

This is not the same as the "Recommendation" system you see on the website.

These items are assembled by looking at keywords and genres.

More info at [TMDb docs.](https://developers.themoviedb.org/3/movies/get-similar-movies)

```
asynctmdb.methods.movies.reviews(movie_id: int, *, api_base_url: str =
                           'https://api.themoviedb.org/3', api_key: str, lan-
                           guage: str = None, page: int = None, session: aio-
                           http.client.ClientSession) → typing.Dict[str, typing.Any]
```
Get the user reviews for a movie.

More info at [TMDb docs.](https://developers.themoviedb.org/3/movies/get-movie-reviews)

asynctmdb.methods.movies.**lists**(*movie\_id: int*, *\**, *api\_base\_url: str = 'https://api.themoviedb.org/3'*, *api\_key: str*, *language: str = None*, *page: int = None*, *session: aiohttp.client.ClientSession*)  $\rightarrow$  typing.Dict[str, typing.Any]

Get a list of lists that this movie belongs to.

More info at [TMDb docs.](https://developers.themoviedb.org/3/movies/get-movie-lists)

asynctmdb.methods.movies.**rate**(*movie\_id: int*, *\**, *rating: float*, *api\_base\_url: str = 'https://api.themoviedb.org/3'*, *api\_key: str*, *guest\_session\_id: str = None*, *session\_id: str = None*, *session: aiohttp.client.ClientSession*) → typing.Dict[str, typing.Any]

Rate a movie.

A valid session or guest session ID is required. You can read more about how this works [here.](https://developers.themoviedb.org/3/authentication/how-do-i-generate-a-session-id)

<span id="page-9-0"></span>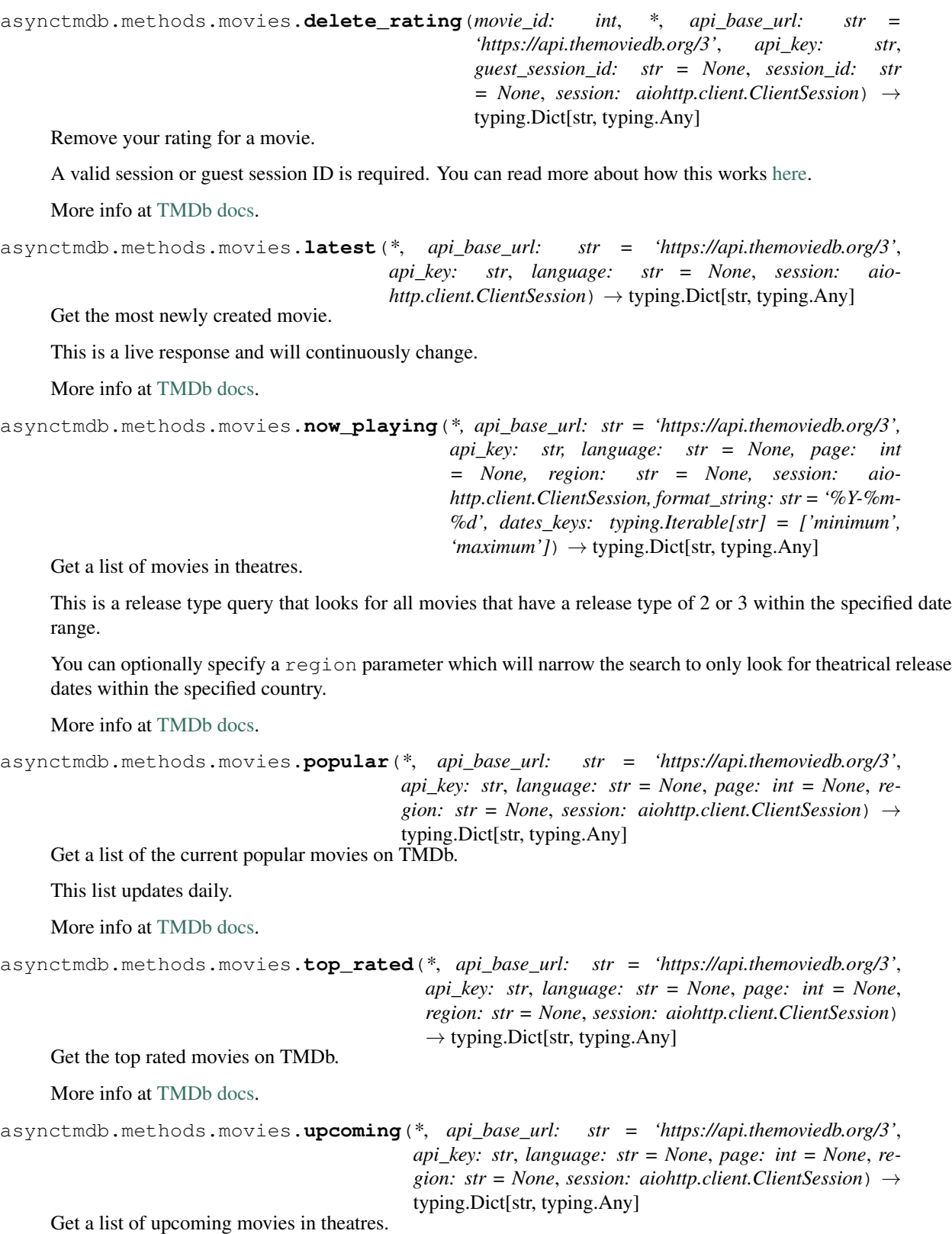

This is a release type query that looks for all movies that have a release type of 2 or 3 within the specified date range.

<span id="page-10-3"></span>You can optionally specify a region parameter which will narrow the search to only look for theatrical release dates within the specified country.

More info at [TMDb docs.](https://developers.themoviedb.org/3/movies/get-upcoming)

## <span id="page-10-0"></span>**IMDb package**

#### <span id="page-10-1"></span>**find module**

asynctmdb.imdb.find.**movie**(*imdb\_id: str*, *\**, *api\_base\_url: str = 'https://api.themoviedb.org/3'*, *api\_key: str*, *language: str = None*, *session: aiohttp.client.ClientSession*) → typing.Dict[str, typing.Any] Search TMDb movie details by IMDb ID.

Raise ValueError if IMDb ID is invalid or there is no details found.

#### <span id="page-10-2"></span>**title ID module**

asynctmdb.imdb.title\_id.from\_int( $int_id: int$ ,  $*$ , *length: int* = 7)  $\rightarrow$  str Convert integer IMDb id to string representation.

# CHAPTER 2

## **Submodules**

#### <span id="page-12-3"></span><span id="page-12-1"></span><span id="page-12-0"></span>**common module**

class asynctmdb.common.**StatusCode** Bases: enum.IntEnum

An enumeration.

**AUTHENTICATION\_FAILED** = 3

**INTERNAL\_ERROR** = 11

**INVALID\_API\_KEY** = 7

**INVALID\_PAGE** = 22

**RESOURCE\_NOT\_FOUND** = 34

**SESSION\_DENIED** = 17

 $SUCCESS = 1$ 

**SUCCESSFULLY\_DELETED** = 13

#### <span id="page-12-2"></span>**requests module**

asynctmdb.requests.**send**(*\*, method: typing.Callable[[aiohttp.client.ClientSession, str, typing.Any], asynctmdb.types.AsyncContextManager], method\_url: str, session: aiohttp.client.ClientSession, json\_body: typing.Dict[str, typing.Any] = None, \*\*params: typing.Dict[str, str]*) → typing.Dict[str, typing.Any] Perform HTTP request with JSON-serializable response.

# CHAPTER 3

Indices and tables

- <span id="page-14-0"></span>• genindex
- modindex
- search

# Python Module Index

#### <span id="page-16-0"></span>a

asynctmdb.common, [9](#page-12-1) asynctmdb.imdb.find, [7](#page-10-1) asynctmdb.imdb.title\_id, [7](#page-10-2) asynctmdb.methods.authentication, [1](#page-4-2) asynctmdb.methods.find, [2](#page-5-0) asynctmdb.methods.genres, [3](#page-6-0) asynctmdb.methods.movies, [3](#page-6-1) asynctmdb.requests, [9](#page-12-2)

## Index

## A

account\_states() (in module asynctmdb.methods.movies), [3](#page-6-2) alternative\_titles() (in module asynctmdb.methods.movies), [3](#page-6-2) asynctmdb.common (module), [9](#page-12-3) asynctmdb.imdb.find (module), [7](#page-10-3) asynctmdb.imdb.title\_id (module), [7](#page-10-3) asynctmdb.methods.authentication (module), [1](#page-4-3) asynctmdb.methods.find (module), [2](#page-5-1) asynctmdb.methods.genres (module), [3](#page-6-2) asynctmdb.methods.movies (module), [3](#page-6-2) asynctmdb.requests (module), [9](#page-12-3) AUTHENTICATION\_FAILED (asynctmdb.common.StatusCode attribute), [9](#page-12-3)

# B

by\_id() (in module asynctmdb.methods.find), [2](#page-5-1)

# $\mathsf C$

changes() (in module asynctmdb.methods.movies), [3](#page-6-2) create guest session() (in module asynctmdb.methods.authentication), [2](#page-5-1) create\_request\_token() (in module asynctmdb.methods.authentication), [1](#page-4-3) create\_session() (in module asynctmdb.methods.authentication), [1](#page-4-3) credits() (in module asynctmdb.methods.movies), [4](#page-7-0)

# D

delete  $\tau \text{ating}$ () (in module asynctmdb.methods.movies), [5](#page-8-0) details() (in module asynctmdb.methods.movies), [3](#page-6-2)

# F

from  $int()$  (in module asynctmdb.imdb.title id), [7](#page-10-3)

# I

images() (in module asynctmdb.methods.movies), [4](#page-7-0)

INTERNAL\_ERROR (asynctmdb.common.StatusCode attribute), [9](#page-12-3) INVALID\_API\_KEY (asynctmdb.common.StatusCode attribute), [9](#page-12-3) INVALID\_PAGE (asynctmdb.common.StatusCode attribute), [9](#page-12-3)

### K

keywords() (in module asynctmdb.methods.movies), [4](#page-7-0)

### L

latest() (in module asynctmdb.methods.movies), [6](#page-9-0) lists() (in module asynctmdb.methods.movies), [5](#page-8-0)

# M

movie() (in module asynctmdb.imdb.find), [7](#page-10-3) movie() (in module asynctmdb.methods.genres), [3](#page-6-2)

## N

now\_playing() (in module asynctmdb.methods.movies), [6](#page-9-0)

## P

popular() (in module asynctmdb.methods.movies), [6](#page-9-0)

#### R

rate() (in module asynctmdb.methods.movies), [5](#page-8-0) recommendations() (in module asynctmdb.methods.movies), [5](#page-8-0) release\_dates() (in module asynctmdb.methods.movies), [4](#page-7-0) RESOURCE\_NOT\_FOUND (asynctmdb.common.StatusCode attribute), [9](#page-12-3)

reviews() (in module asynctmdb.methods.movies), [5](#page-8-0)

#### S

send() (in module asynctmdb.requests), [9](#page-12-3) SESSION\_DENIED (asynctmdb.common.StatusCode attribute), [9](#page-12-3) similar() (in module asynctmdb.methods.movies), [5](#page-8-0)

StatusCode (class in asynctmdb.common), [9](#page-12-3) SUCCESS (asynctmdb.common.StatusCode attribute), [9](#page-12-3) SUCCESSFULLY\_DELETED (asynctmdb.common.StatusCode attribute), [9](#page-12-3)

## T

top\_rated() (in module asynctmdb.methods.movies), [6](#page-9-0) translations() (in module asynctmdb.methods.movies), [5](#page-8-0) tv() (in module asynctmdb.methods.genres), [3](#page-6-2)

### $\cup$

upcoming() (in module asynctmdb.methods.movies), [6](#page-9-0)

# V

validate\_request\_token() (in module asynctmdb.methods.authentication), [1](#page-4-3)

videos() (in module asynctmdb.methods.movies), [5](#page-8-0)